<u>Документ подпис**МИНИ СТЕРСТВО ОБР**АЗОВАНИЯ И НАУКИ РОССИЙСКОЙ ФЕДЕРАЦИИ</u> Информация о владельце:<br>фио. *О*брадеральное государственное бюджетное образовательное учреждение высшего образования Должность: Проректор по учеб**жой ФКИСКИЙ** ГОСУДАРСТВЕННЫЙ УНИВЕРСИТЕТ СИСТЕМ УПРАВЛЕНИЯ И РАДИОЭЛЕКТРОНИКИ» (ТУСУР) ФИО: Сенченко Павел Васильевич Дата подписания: 30.10.2023 11:34:12 Уникальный программный ключ: 27e516f4c088deb62ba68945f4406e13fd454355

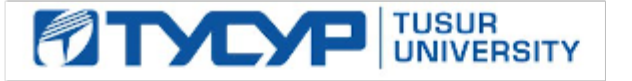

# УТВЕРЖДАЮ

Директор департамента образования

Документ подписан электронной подписью Сертификат: 1c6cfa0a-52a6-4f49-aef0-5584d3fd4820<br>Владелец: Троян Павел Ефимович Действителен: с 19.01.2016 по 16.09.2019

# РАБОЧАЯ ПРОГРАММА ДИСЦИПЛИНЫ

# **Информационные технологии в юридической деятельности**

Уровень образования: **высшее образование - бакалавриат** Направление подготовки / специальность: **40.03.01 Юриспруденция** Направленность (профиль) / специализация: **Юриспруденция** Форма обучения: **очно-заочная (в том числе с применением дистанционных образовательных технологий)** Факультет: **ФДО, Факультет дистанционного обучения** Кафедра: **ИП, Кафедра информационного права** Курс: **1** Семестр: **1**

Учебный план набора 2017 года

#### Распределение рабочего времени

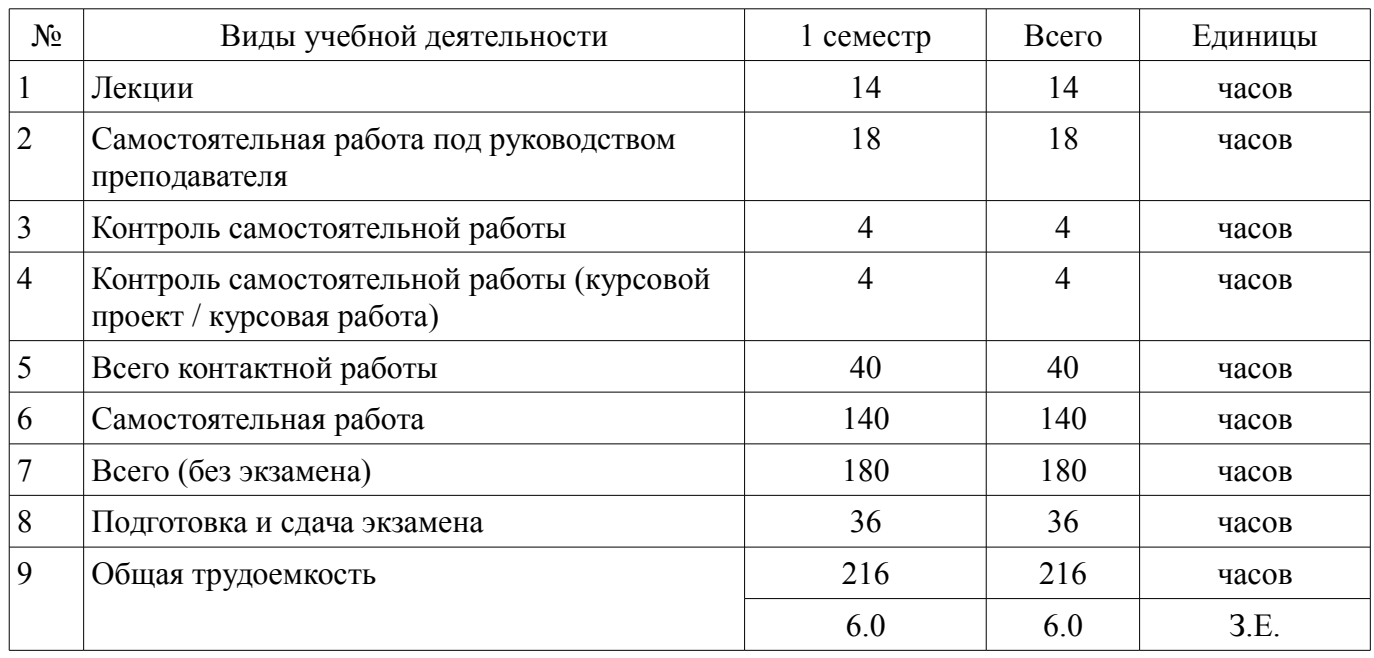

Экзамен: 1 семестр

Курсовой проект / курсовая работа: 1 семестр

Томск 2018

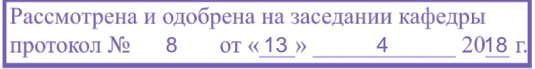

# ЛИСТ СОГЛАСОВАНИЯ

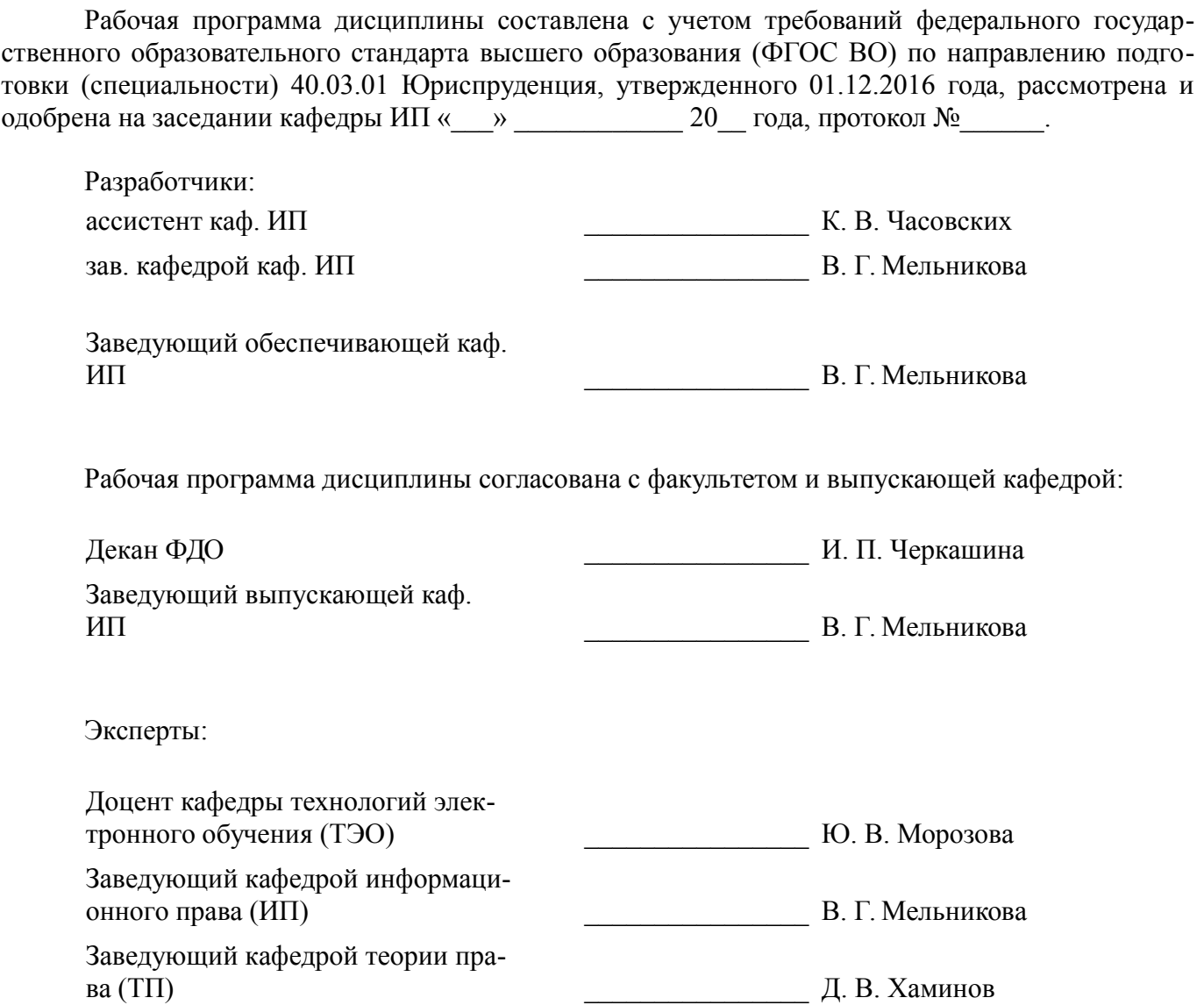

#### **1. Цели и задачи дисциплины**

#### **1.1. Цели дисциплины**

Целью учебной дисциплины «Информационные технологии в профессиональной деятельности» является формирование у студентов общекультурных и профессиональных компетенций, необходимых и достаточных для использования современных информационных технологий при осуществления правоприменительной и профессиональной деятельности

#### **1.2. Задачи дисциплины**

– познакомить студентов с основными теоретическими принципами организации информационных процессов, информационных технологий и информационных систем в современном обществе;

– научить использовать новейшие компьютерные информационные технологии для поиска, обработки и систематизации правовой информации;

– рассмотреть информационные системы, активно используюемые в различных видах юридическй деятельности;

– сформировать знания и практические навыки, необходимые для работы с современными сетевыми технологиями.

#### **2. Место дисциплины в структуре ОПОП**

Дисциплина «Информационные технологии в юридической деятельности» (Б1.Б.29) относится к блоку 1 (базовая часть).

Предшествующими дисциплинами, формирующими начальные знания, являются: Юридическое делопроизводство.

Последующими дисциплинами являются: Административное право, Арбитражный процесс, Гражданский процесс, Информационное право, Основы информационной безопасности, Проблемы доказывания при расследовании преступлений в сфере защиты компьютерной информации, Телекоммуникационное право.

#### **3. Требования к результатам освоения дисциплины**

Процесс изучения дисциплины направлен на формирование следующих компетенций:

ОК-3 владением основными методами, способами и средствами получения, хранения, переработки информации, навыками работы с компьютером как средством управления информацией;

– ОК-4 способностью работать с информацией в глобальных компьютерных сетях;

ОК-7 способностью к самоорганизации и самообразованию;

В результате изучения дисциплины обучающийся должен:

– **знать** основные закономерности информационных процессов в правовой сфере, основы государственной политики в информационной сфере, методы и средства поиска, систематизации и обработки правовой информации,

– **уметь** применять современные информационные технологии для поиска и обработки правовой информации, оформления юридических документов и проведения статистического анализа информации

– **владеть** навыками сбора и обработки информации, имеющей значение для реализации правовых норм в соответствующих сферах профессиональной деятельности

#### **4. Объем дисциплины и виды учебной работы**

Общая трудоемкость дисциплины составляет 6.0 зачетных единицы и представлена в таблице 4.1.

Таблица 4.1 – Трудоемкость дисциплины

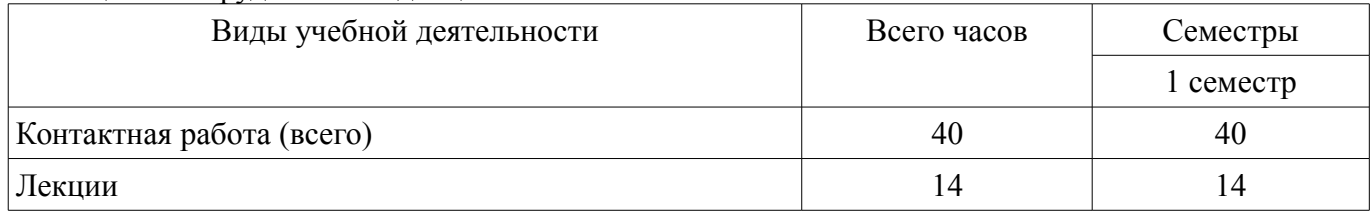

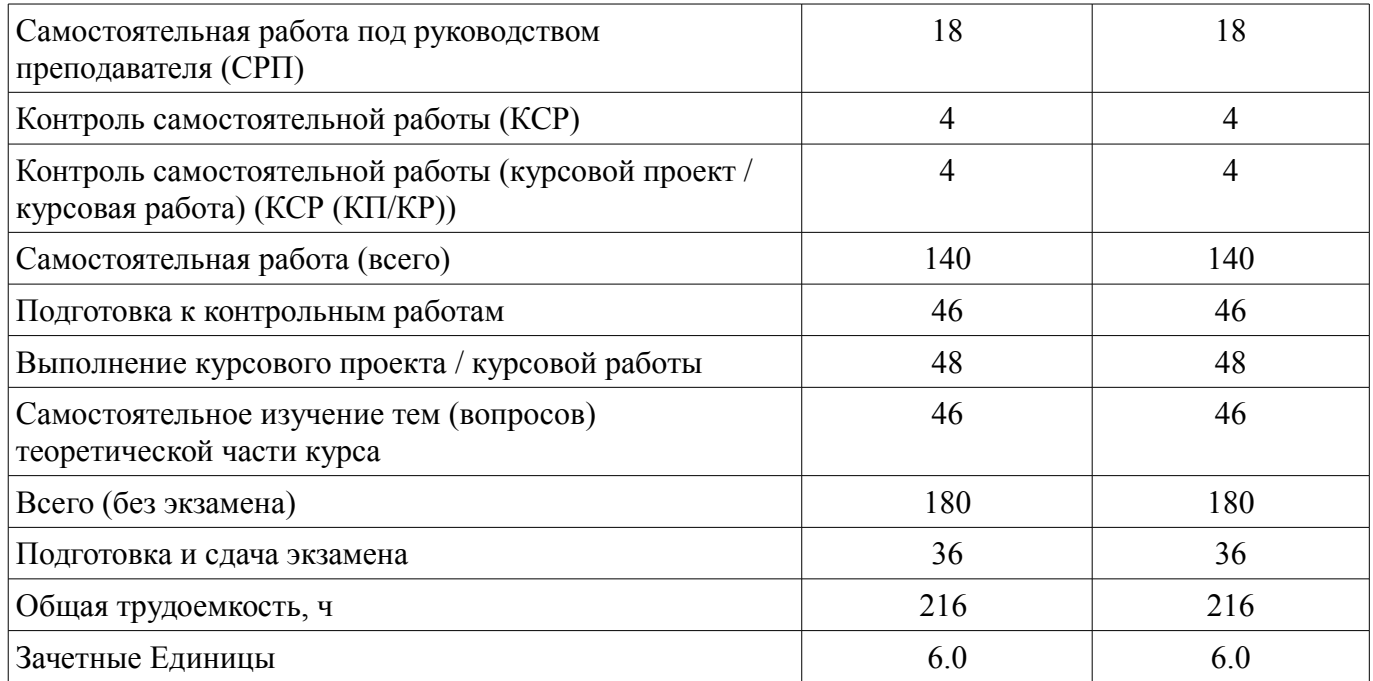

# **5. Содержание дисциплины**

# **5.1. Разделы дисциплины и виды занятий**

Разделы дисциплины и виды занятий приведены в таблице 5.1. Таблица 5.1 – Разделы дисциплины и виды занятий

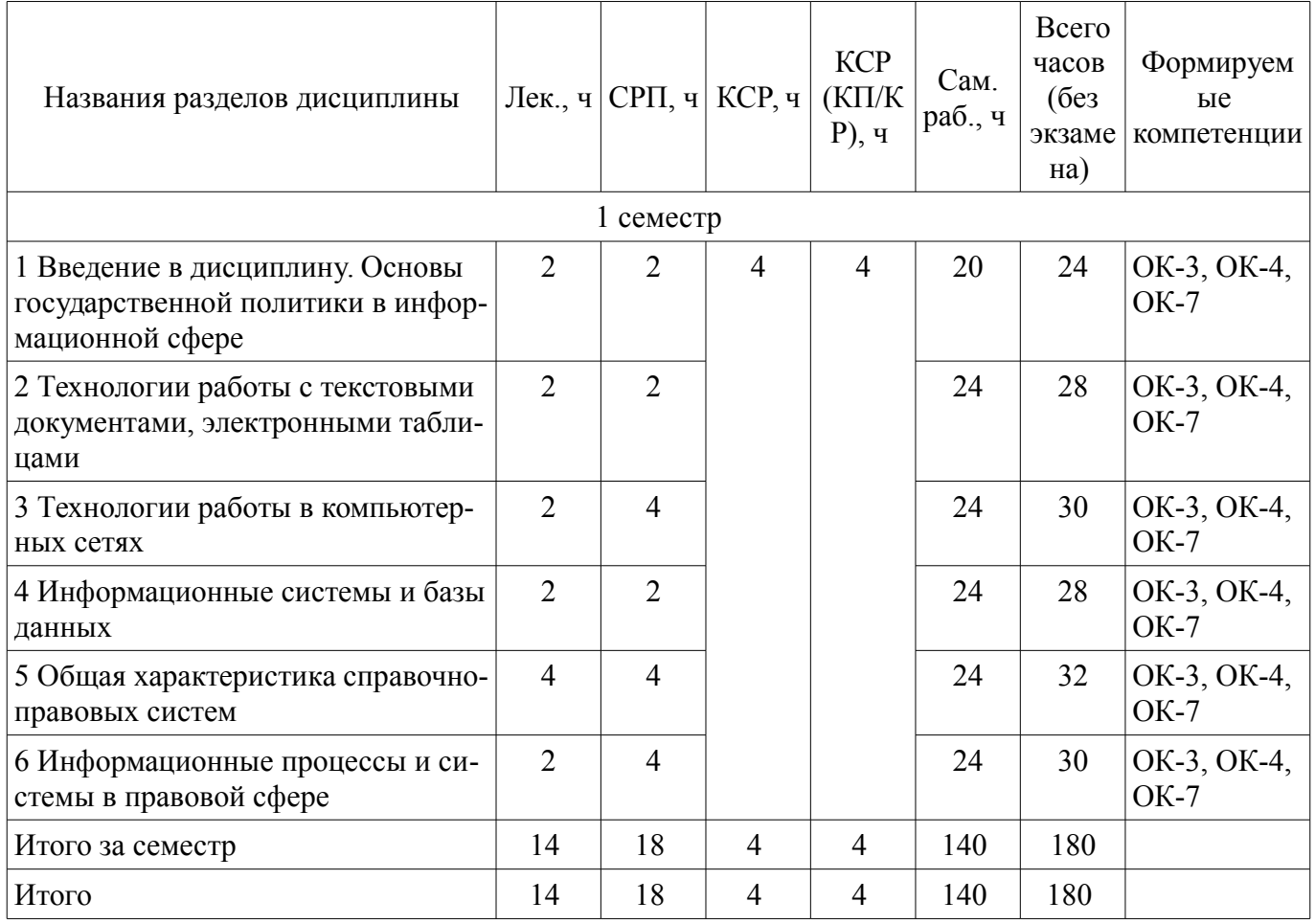

# **5.2. Содержание разделов дисциплины (по лекциям)**

Содержание разделов дисциплин (по лекциям) приведено в таблице 5.2. Таблица 5.2 – Содержание разделов дисциплин (по лекциям)

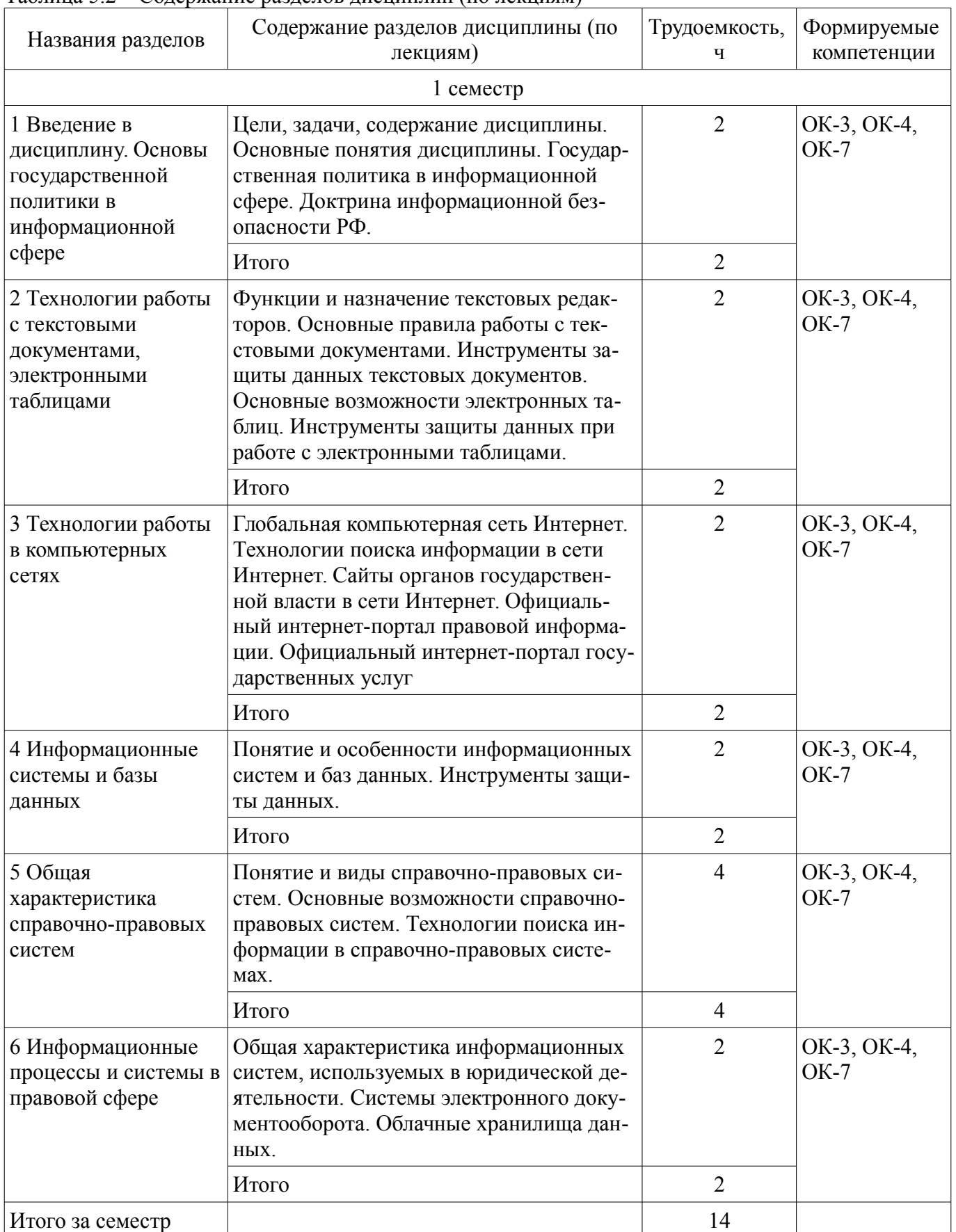

# **5.3. Содержание разделов дисциплины (самостоятельная работа под руководством преподавателя)**

Содержание разделов дисциплин (самостоятельная работа под руководством преподавателя) приведено в таблице 5.3.

Таблица 5.3 – Содержание разделов дисциплин (самостоятельная работа под руководством преподавателя)

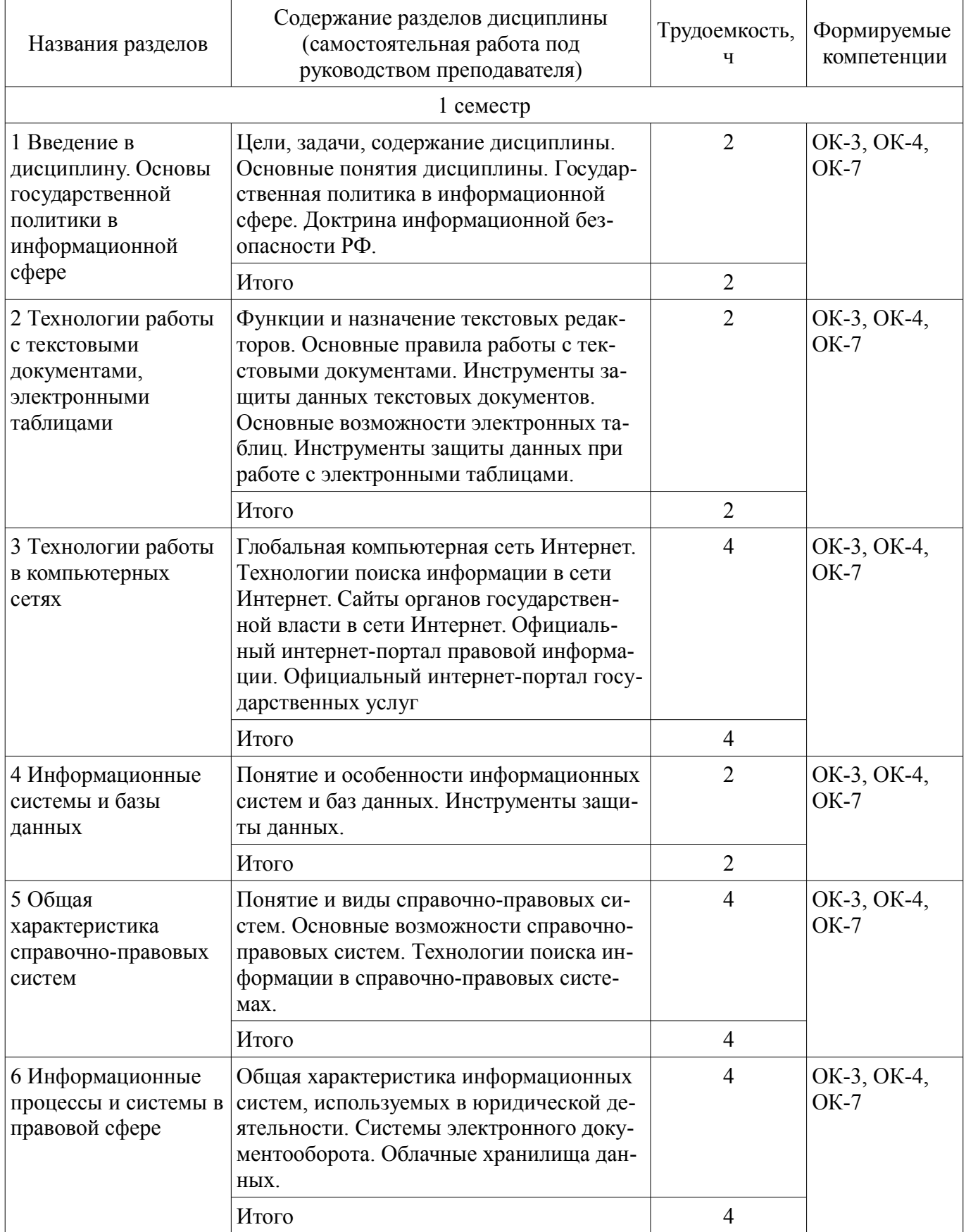

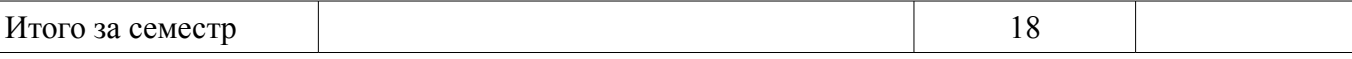

# 5.4. Разделы дисциплины и междисциплинарные связи с обеспечивающими (предыдущими) и обеспечиваемыми (последующими) дисциплинами

Разделы дисциплины и междисциплинарные связи с обеспечивающими (предыдущими) и обеспечиваемыми (последующими) дисциплинами представлены в таблице 5.4. Таблица 5.4 – Разлелы лисциплины и межлисциплинарные связи

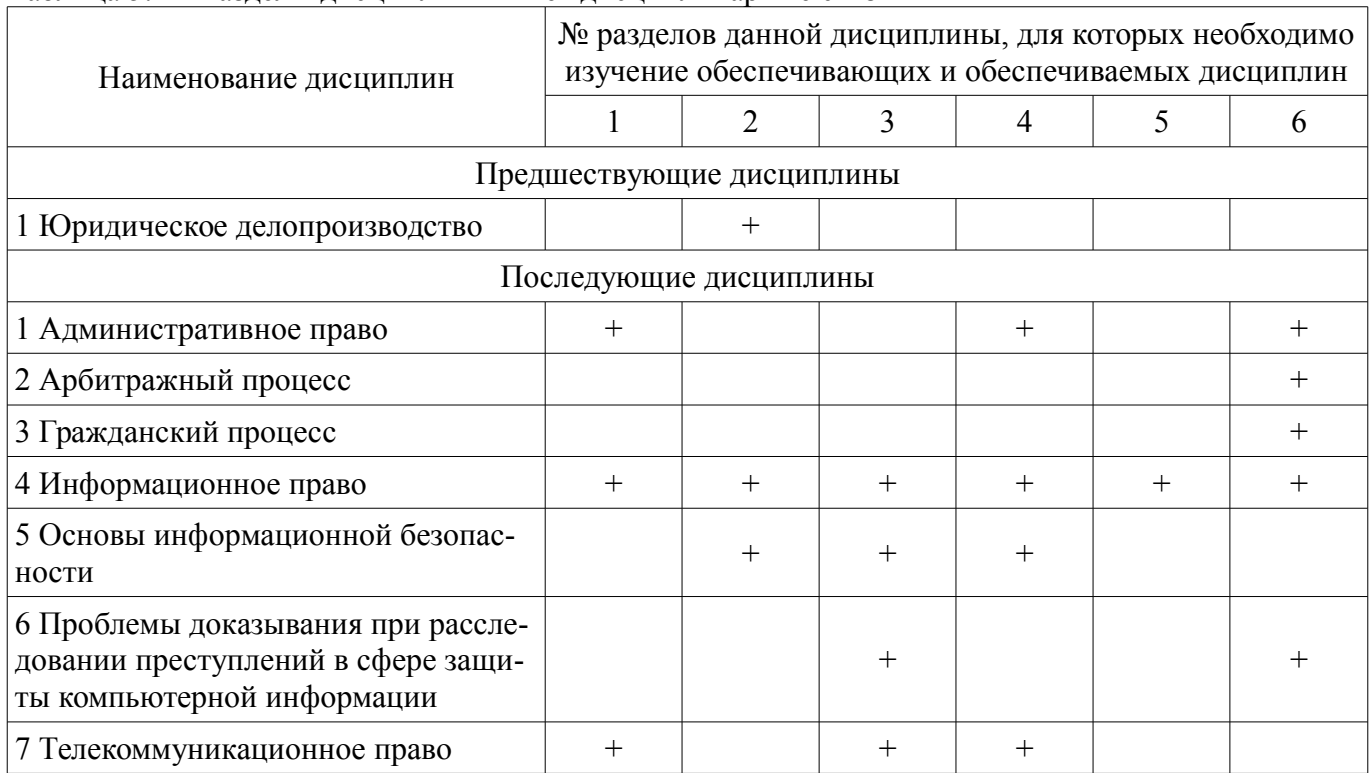

# 5.5. Соответствие компетенций, формируемых при изучении дисциплины, и видов занятий

Соответствие компетенций, формируемых при изучении дисциплины, и видов занятий представлено в таблице 5.5.

Таблица 5.5 - Соответствие компетенций, формируемых при изучении дисциплины, и видов занятий

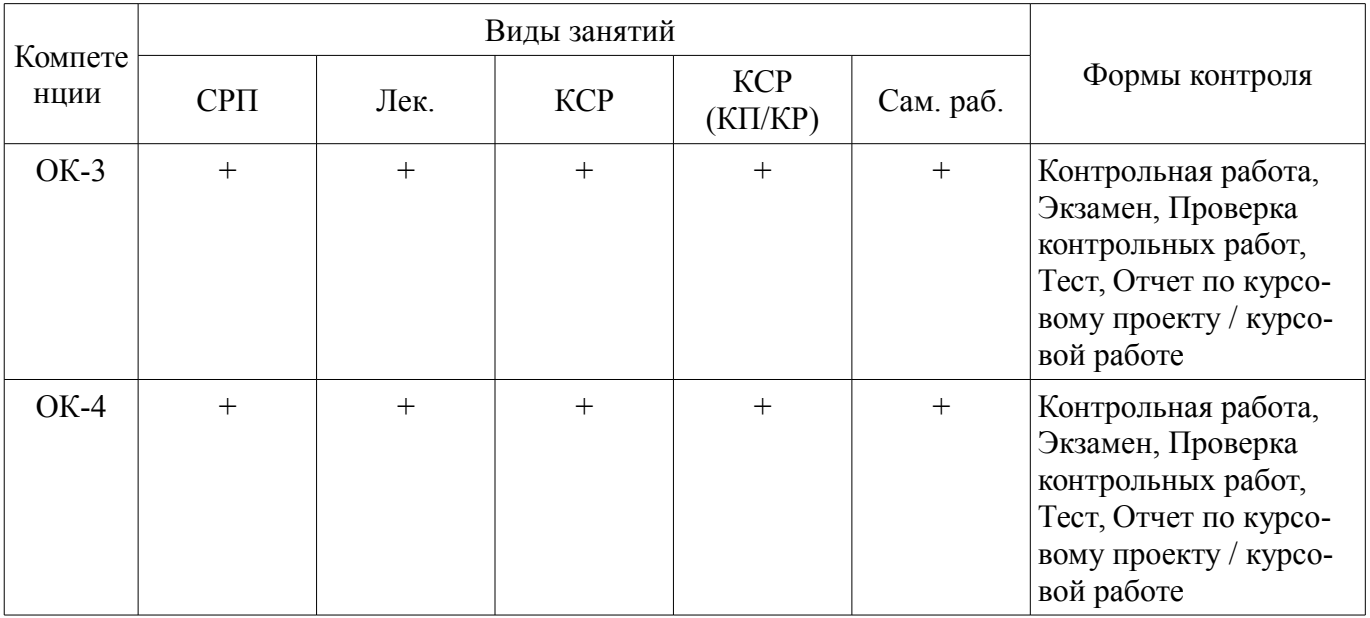

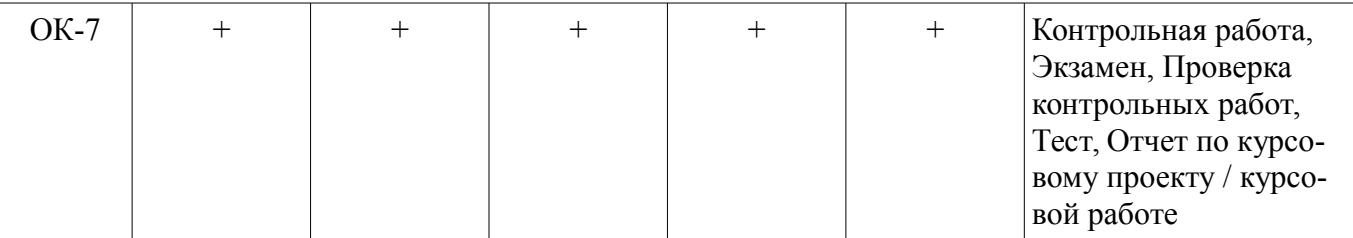

# **6. Интерактивные методы и формы организации обучения**

Не предусмотрено РУП.

# **7. Лабораторные работы**

Не предусмотрено РУП.

# **8. Контроль самостоятельной работы**

Виды контроля самостоятельной работы приведены в таблице 8.1. Таблица 8.1 – Виды контроля самостоятельной работы

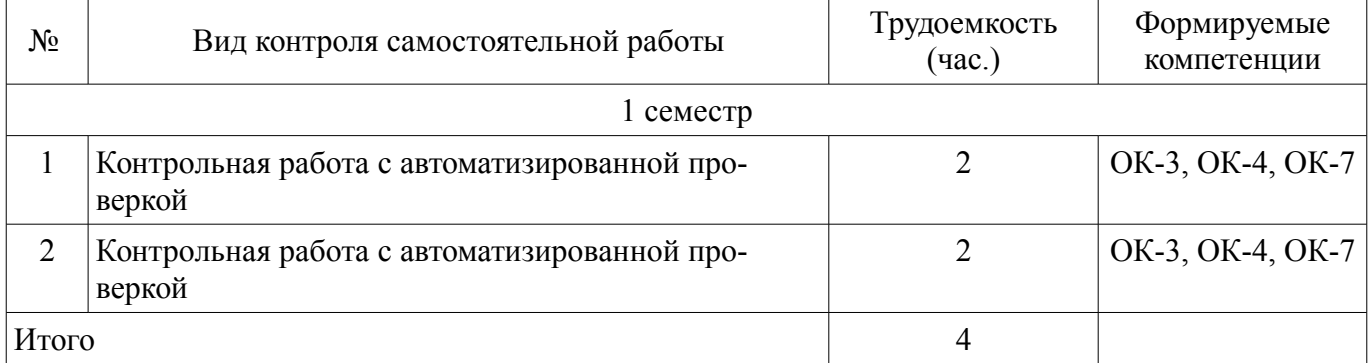

# **9. Самостоятельная работа**

Виды самостоятельной работы, трудоемкость и формируемые компетенции представлены в таблице 9.1.

Таблица 9.1 – Виды самостоятельной работы, трудоемкость и формируемые компетенции

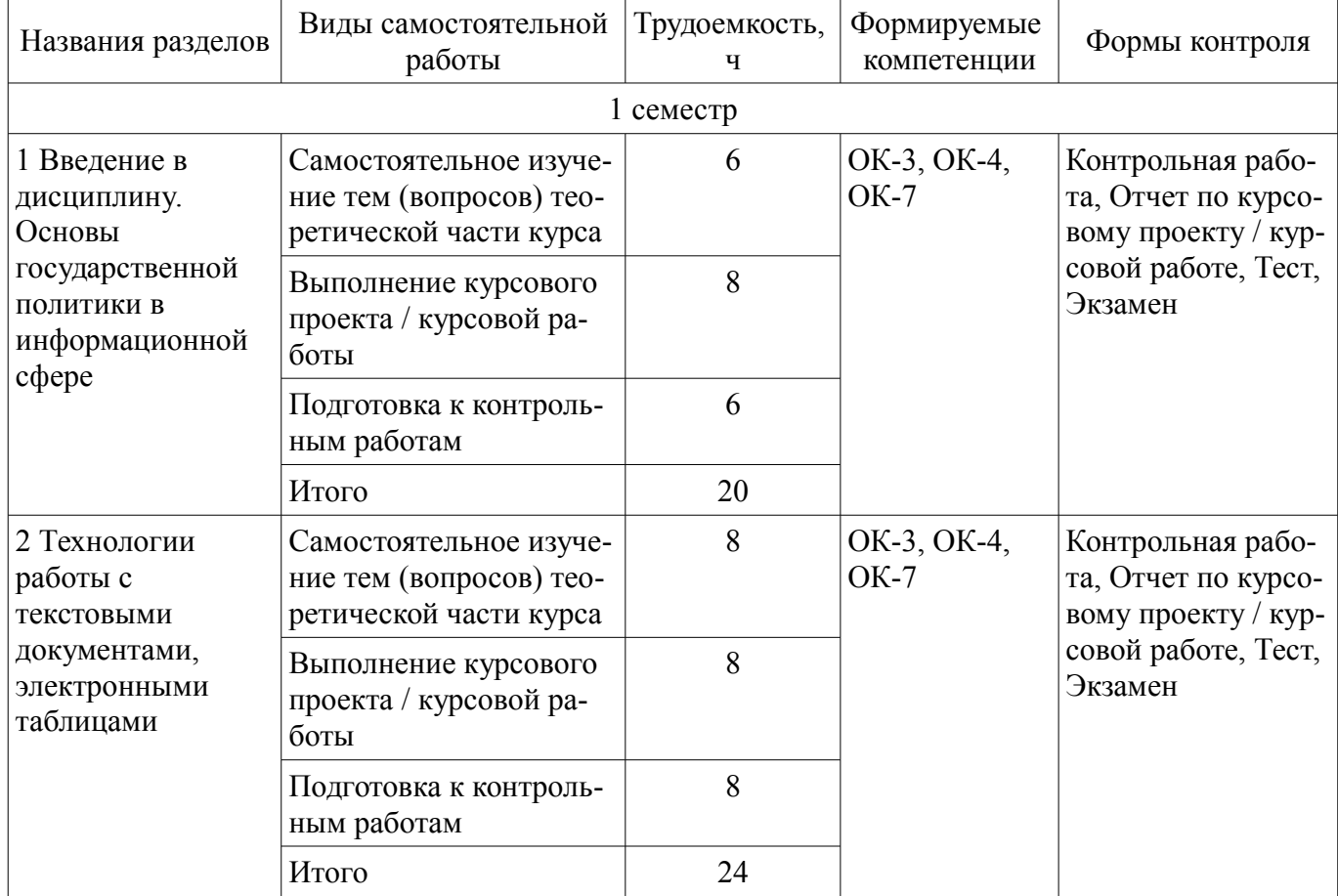

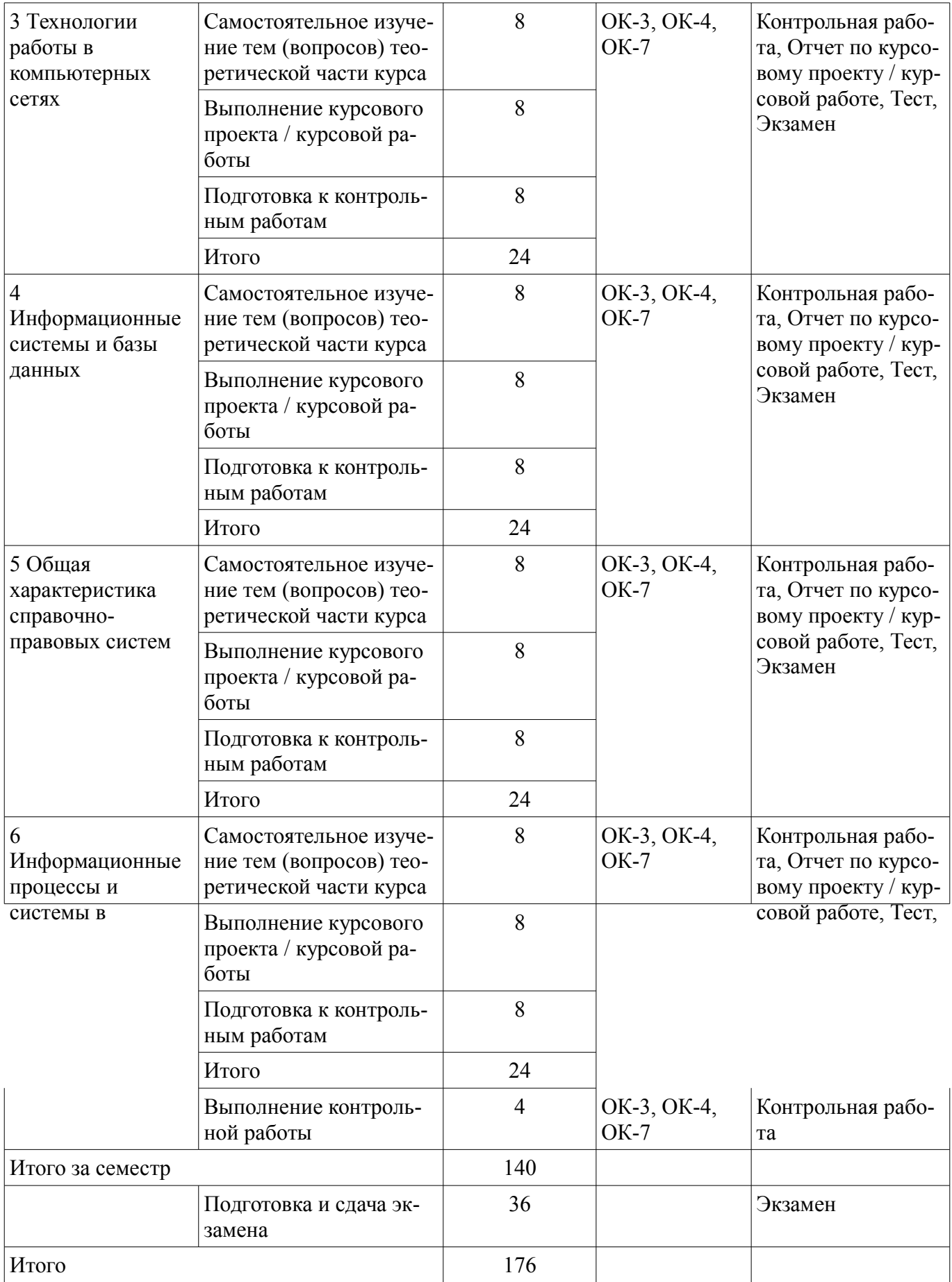

# **10. Контроль самостоятельной работы (курсовой проект / курсовая работа)**

Трудоемкость самостоятельной работы и формируемые компетенции в рамках выполнения курсового проекта / курсовой работы представлены таблице 10.1.

Таблица 10.1 – Трудоемкость самостоятельной работы и формируемые компетенции в рамках выполнения курсового проекта / курсовой работы

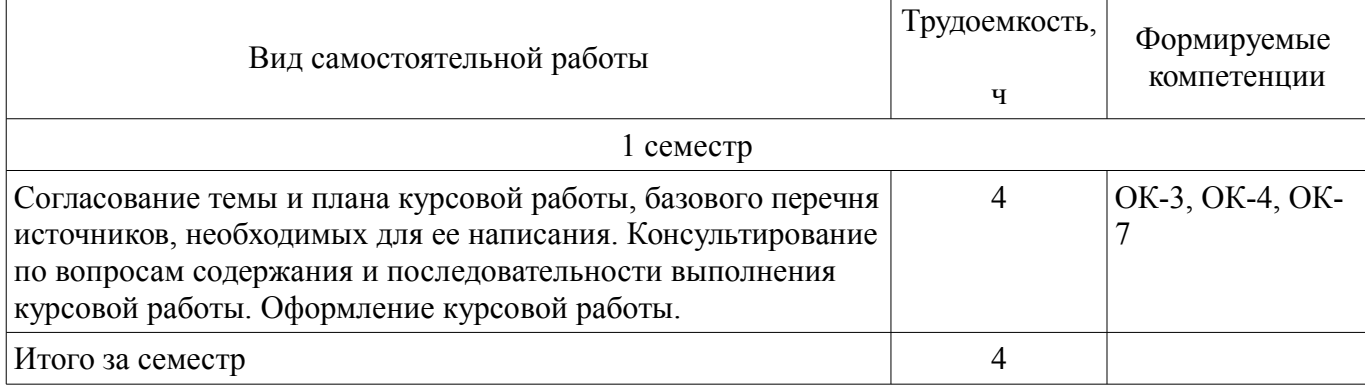

# **10.1. Темы курсовых проектов / курсовых работ**

Примерная тематика курсовых проектов / курсовых работ:

- Вариант 1
- 1. Информация и ее виды. Источники информации. Правовая информация.
- 2. Автоматизированные информационные системы судебной деятельности.
- Вариант 2
- 1. Информационные технологии: понятие, виды, история развития.
- 2. Назначение и функциональные возможности Портала государственных услуг.
- Вариант 3
- 1. Роль и место информационных технологий в правовой сфере.
- 2. Автоматизированные информационные системы органов прокуратуры Российской

#### Федерации.

- Вариант 4
- 1. «Открытые данные». Хартия открытых данных.
- 2. Автоматизированные информационные системы Министерства внутренних дел РФ.
- Вариант 5
- 1. Понятие и особенности современного информационного общества.
- 2. Назначение и функциональные возможности Картотеки арбитражных дел.
- Вариант 6
- 1. Применение возможностей сети Интернет в юридической деятельности.
- 2. Назначение и функциональные возможности интернет-ресурса «Российская общественная инициатива».
	- Вариант 7
	- 1. Общая характеристика электронного документооборота.
	- 2. Назначение и функциональные возможности сайта Федеральной налоговой службы
- РФ / Электронные услуги сайта Федеральной налоговой службы РФ.
	- Вариант 8
	- 1. Защита электронных документов и их отдельных фрагментов.
	- 2. Основные возможности справочной системы «Кодекс».
	- Вариант 9
	- 1. Понятие и типы баз данных. Назначение баз данных.
- 2. Назначение и функциональные возможности Официального интернет-портала правовой информации.
	- Вариант 10
		- 1. Информационные системы: понятие, классификация, категории пользователей.
- 2. Назначение и функциональные возможности сайта Госавтоинспекции РФ / Электронные услуги сайта Госавтоинспекции РФ.
	- Вариант 11
	- 1. Облачные технологии: понятие, назначение, перспективы для юристов.

# **44337** 10

2. Назначение и функциональные возможности Портала открытых данных РФ.

Вариант 12

1. Справочно-правовые системы: понятие, виды. Назначение и основные возможности.

 2. Единый государственный реестр индивидуальных предпринимателей и юридических лиц: назначение и функциональные возможности.

Вариант 13

1. Технологии поиска правовой информации в справочно-правовых системах.

2. Единый федеральный реестр сведений о банкротстве: назначение и функциональные

возможности.

Вариант 14

1. Виды поиска документов в справочно-правовых системах.

 2. Назначение и функциональные возможности Государственной информационной системы жилищно-коммунального хозяйства.

Вариант 15

1. Аналитические возможности справочно-правовых систем.

2. Единый портал бюджетной системы РФ: назначение и функциональные возможности.

Вариант 16

1. Основные возможности справочно-правовой системы «КонсультантПлюс».

 2. Назначение и функциональные возможности государственной автоматизированной системы «Выборы».

Вариант 17

1. Основные возможности справочно-правовой системы «Гарант».

 2. Назначение и функциональные возможности государственной автоматизированной системы «Правосудие».

Вариант 18

1. Государственная политика в сфере использования информационных технологий.

 2. Назначение и функциональные возможности государственной автоматизированной системы «Управление».

Вариант 19

1. Использование информационных технологий в органах государственной власти.

2. Функциональные возможности Единой информационной системы в сфере закупок.

Вариант 20

1. Защита информации при работе в сети Интернет.

 2. Назначение и функциональные возможности сайта Федеральной службы судебных приставов РФ / Электронные услуги сайта Федеральной службы судебных приставов РФ.

#### **11. Рейтинговая система для оценки успеваемости обучающихся**

Рейтинговая система не используется.

#### **12. Учебно-методическое и информационное обеспечение дисциплины**

#### **12.1. Основная литература**

1. Информационные технологии в юридической деятельности [Электронный ресурс]: учебник для академического бакалавриата / П. У. Кузнецов [и др.]. — 3-е изд., перераб. и доп. — М. : Издательство Юрайт, 2018. — 325 с. Доступ из личного кабинета студента. — Режим доступа: https://biblio-online.ru/book/2F7C62C5-F95A-409E-B1E7-169E28DA68CF/informacionnye-tehnologiiv-yuridicheskoy-deyatelnosti (дата обращения: 29.08.2018).

2. Информационные технологии в юридической деятельности [Электронный ресурс]: учебник и практикум для академического бакалавриата / В. Д. Элькин [и др.] ; под ред. В. Д. Элькина. — 2-е изд., перераб. и доп. — М. : Издательство Юрайт, 2018. — 403 с. Доступ из личного кабинета студента. — Режим доступа: https://biblio-online.ru/book/A5605125-C27A-4795- A13D-6DC8094C6A1B/informacionnye-tehnologii-v-yuridicheskoy-deyatelnosti (дата обращения: 29.08.2018).

3. Часовских К.В., Мельникова В.Г. Информационные технологии в юридической

деятельности [Электронный ресурс]: учебное пособие / К.В. Часовских, В.Г. Мельникова. – Томск : ФДО, ТУСУР, 2018. Доступ из личного кабинета студента. — Режим доступа: https://study.tusur.ru/study/library/ (дата обращения: 29.08.2018).

# **12.2. Дополнительная литература**

1. Правовая информатика [Электронный ресурс]: учебник и практикум для прикладного бакалавриата / С. Г. Чубукова, Т. М. Беляева, А. Т. Кудинов, Н. В. Пальянова ; под ред. С. Г. Чубуковой. — 3-е изд., перераб. и доп. — М. : Издательство Юрайт, 2018. — 314 с. Доступ из личного кабинета студента. — Режим доступа: https://biblio-online.ru/book/BD5768E2-FD23-4B77- 8EC6-96951D5D8D3A/pravovaya-informatika (дата обращения: 29.08.2018).

2. Ефанова, Н. Н. Поиск правовой информации [Электронный ресурс]: стратегия и тактика / Н. Н. Ефанова. — 2-е изд., перераб. и доп. — М. : Издательство Юрайт, 2018. — 191 с. Доступ из личного кабинета студента. — Режим доступа: https://biblio-online.ru/book/A3D30213- 75B4-4C68-8350-14634730B37B/poisk-pravovoy-informacii-strategiya-i-taktika (дата обращения: 29.08.2018).

#### **12.3. Учебно-методические пособия**

#### **12.3.1. Обязательные учебно-методические пособия**

1. Часовских К.В., Мельникова В.Г. Информационные технологии в юридической деятельности [Электронный ресурс] : методические указания по организации самостоятельной работы для студентов заочной формы обучения направления подготовки 40.03.01 Юриспруденция, обучающихся с применением дистанционных образовательных технологий / К.В. Часовских, В.Г. Мельникова. – Томск : ФДО, ТУСУР, 2018. Доступ из личного кабинета студента. — Режим доступа: https://study.tusur.ru/study/library/ (дата обращения: 29.08.2018).

2. Часовских К.В., Мельникова В.Г. Информационные технологии в юридической деятельности: электронный курс / К.В. Часовских, В.Г. Мельникова. - Томск, ТУСУР, ФДО, 2018. Доступ из личного кабинета студента

3. Хаминов Д. В. и др. Методические указания по написанию и оформлению курсовых работ для студентов заочной формы обучения с применением дистанционных образовательных технологий по направлению подготовки 40.03.01 «Юриспруденция» / Д. В. Хаминов, В. Г. Мельникова, И. В. Чаднова, О. Р. Идрисов. – Томск [Электронный ресурс]: ФДО, ТУСУР, 2017. – 69 с. Доступ из личного кабинета студента. — Режим доступа: https://study.tusur.ru/study/library/ (дата обращения: 29.08.2018).

#### **12.3.2. Учебно-методические пособия для лиц с ограниченными возможностями здоровья и инвалидов**

Учебно-методические материалы для самостоятельной и аудиторной работы обучающихся из числа лиц с ограниченными возможностями здоровья и инвалидов предоставляются в формах, адаптированных к ограничениям их здоровья и восприятия информации.

## **Для лиц с нарушениями зрения:**

- в форме электронного документа;
- в печатной форме увеличенным шрифтом.

# **Для лиц с нарушениями слуха:**

- в форме электронного документа;
- в печатной форме.

#### **Для лиц с нарушениями опорно-двигательного аппарата:**

- в форме электронного документа;
- в печатной форме.

#### **12.4. Профессиональные базы данных и информационные справочные системы**

1. КонсультантПлюс: www.consultant.ru (доступ из личного кабинета студента по ссылке https://study.tusur.ru/study/download/)

2. Официальный интернет-портал правовой информации - http://pravo.gov.ru/

3. Научная электронная библиотека "eLibrary" - https://elibrary.ru

4. ЭБС «Юрайт»: www.biblio-online.ru (доступ из личного кабинета студента по ссылке https://biblio.fdo.tusur.ru/)

#### **13. Материально-техническое обеспечение дисциплины и требуемое программное обеспечение**

#### **13.1. Общие требования к материально-техническому и программному обеспечению дисциплины**

# **13.1.1. Материально-техническое и программное обеспечение дисциплины**

Кабинет для самостоятельной работы студентов

учебная аудитория для проведения занятий лабораторного типа, помещение для проведения групповых и индивидуальных консультаций, помещение для проведения текущего контроля и промежуточной аттестации, помещение для самостоятельной работы

634034, Томская область, г. Томск, Вершинина улица, д. 74, 207 ауд.

Описание имеющегося оборудования:

- Коммутатор MicroTeak;
- Компьютер PENTIUM D 945 (3 шт.);
- Компьютер GELERON D 331 (2 шт.);
- Комплект специализированной учебной мебели;
- Рабочее место преподавателя.

Программное обеспечение:

- $-7$ -zip
- Google Chrome
- Kaspersky Endpoint Security 10 для Windows
- Microsoft Windows
- OpenOffice
- КонсультантПлюс (с возможностью удаленного доступа)

#### **13.1.2. Материально-техническое и программное обеспечение для лекционных занятий**

Для проведения занятий лекционного типа, групповых и индивидуальных консультаций, текущего контроля и промежуточной аттестации используется учебная аудитория с количеством посадочных мест не менее 22-24, оборудованная доской и стандартной учебной мебелью. Имеются демонстрационное оборудование и учебно-наглядные пособия, обеспечивающие тематические иллюстрации по лекционным разделам дисциплины.

#### **13.1.3. Материально-техническое и программное обеспечение для самостоятельной работы**

Для самостоятельной работы используются учебные аудитории (компьютерные классы), расположенные по адресам:

- 634050, Томская область, г. Томск, Ленина проспект, д. 40, 233 ауд.;

- 634045, Томская область, г. Томск, ул. Красноармейская, д. 146, 201 ауд.;
- 634034, Томская область, г. Томск, Вершинина улица, д. 47, 126 ауд.;
- 634034, Томская область, г. Томск, Вершинина улица, д. 74, 207 ауд.

Состав оборудования:

- учебная мебель;
- компьютеры класса не ниже ПЭВМ INTEL Celeron D336 2.8ГГц. 5 шт.;

- компьютеры подключены к сети «Интернет» и обеспечивают доступ в электронную информационно-образовательную среду университета.

Перечень программного обеспечения:

- Microsoft Windows;
- OpenOffice;
- Kaspersky Endpoint Security 10 для Windows;
- 7-Zip;
- Google Chrome.

#### **13.2. Материально-техническое обеспечение дисциплины для лиц с ограниченными возможностями здоровья и инвалидов**

Освоение дисциплины лицами с ограниченными возможностями здоровья и инвалидами осуществляется с использованием средств обучения общего и специального назначения.

При занятиях с обучающимися **с нарушениями слуха** предусмотрено использование звукоусиливающей аппаратуры, мультимедийных средств и других технических средств приема/передачи учебной информации в доступных формах, мобильной системы преподавания для обучающихся с инвалидностью, портативной индукционной системы. Учебная аудитория, в которой занимаются обучающиеся с нарушением слуха, оборудована компьютерной техникой, аудиотехникой, видеотехникой, электронной доской, мультимедийной системой.

При занятиях с обучающимися **с нарушениями зрениями** предусмотрено использование в лекционных и учебных аудиториях возможности просмотра удаленных объектов (например, текста на доске или слайда на экране) при помощи видеоувеличителей для комфортного просмотра.

При занятиях с обучающимися **с нарушениями опорно-двигательного аппарата** используются альтернативные устройства ввода информации и другие технические средства приема/передачи учебной информации в доступных формах, мобильной системы обучения для людей с инвалидностью.

# **14. Оценочные материалы и методические рекомендации по организации изучения дисциплины**

# **14.1. Содержание оценочных материалов и методические рекомендации**

Для оценки степени сформированности и уровня освоения закрепленных за дисциплиной компетенций используются оценочные материалы в составе:

#### **14.1.1. Тестовые задания**

1. Какой из перечисленных источников является официальным источником опубликования нормативно-правовых актов РФ?

- 1) «pravo.gov.ru»
- 2) «government.ru»
- 3) «consultant.ru»
- 4) «pravo.ru»

2. Семенов А. обратился к интернет-провайдеру с проблемой подключения к сети Интернет. Интернет-провайдер попросил указать IP-адрес компьютера. Где Семенов А. может найти такую информацию?

1) в договоре о подключении к сети Интернет

- 2) в настройках браузера
- 3) в настройках маршрутизатора
- 4) в настройках компьютера

3. На каком сайте размещается официальная информация о подготовке федеральными органами исполнительной власти проектов нормативных правовых актов и результатах их общественного обсуждения?

- 1) regulation.gov.ru
- 2) pravo.gov.ru
- 3) gosuslugi.ru
- 4) consultant.ru

4. Какую из перечисленных программ необходимо иметь на компьютере для защиты информации при работе в сети Интернет?

- 1) Firewall
- 2) Windows
- 3) Chrome
- 4) Bag

5. Укажите, в каких системах в процессе обработки информации принимают участие и люди, и технические средства:

1) автоматизированные информационные системы

2) автоматические информационные системы

3) механизированные информационные системы

4) полуавтоматические информационные системы

6. Укажите, к какому виду систем относятся следующие программы: Oracle, Microsoft SQL Server, Microsoft Access:

1) информационные системы принятия решений

2) информационные системы правотворческой и правоприменительной деятельности

3) системы электронного документооборота

4) системы управления базами данных

7. Что из перечисленного будет относиться к угрозе искажения информации?

1) незаконное воспроизведение авторской информации

2) незаконное копирование авторской информации

3) дублирование информации

4) отказ от получения информации

8. Как называется адрес ресурса в Интернете, в котором указано с помощью какого протокола следует к нему обращаться, какую программу необходимо запустить и к какому конкретному файлу обратиться на сервере?

1) доменный адрес

 $2)$  DNS

 $3)$  URL

4) IP-адрес

9. Иванову П. пришло письмо на электронную почту от пользователя - user name@tsk.ru. Укажите имя владельца этого электронного адреса?

 $1)$  ru

 $2)$  tsk.ru

3) user name

 $4$ ) tsk

10. Как называется пароль пользователя, который не изменяется от сеанса к сеансу в течение установленного администратором службы безопасности времени его существования?

1) возобновляемым

2) статическим

3) динамическим

4) простым

11. Калинин А., являясь автомобилистом, столкнулся с проблемой утилизации отработанного машинного масла (отсутствие пунктов приема). Он решил выступить с общественной инициативой по созданию таких пунктов. На каком сайте в сети Интернет Калинин А. может разместить свою инициативу для голосования?

 $1)$  roi.ru

2) gosuslugi.ru

3) government.ru

4) таких сайтов нет

12. С помощью какого интернет-ресурса можно узнать дату и время рассмотрения искового заявления, поданного в арбитражный суд

1) Мой Арбитр

2) РосПравосудие

3) СудАкт

4) Страж

13. Сидоренко А. при подготовке к семинару по «Правоохранительным органам» необходимо было найти статистическую информацию обо всех видах правонарушений в РФ. Где Сидоренко А. может найти такую информацию?

1) на сайте Федеральной службы государственной статистики

2) на сайте Министерства внутренних дел РФ

3) на сайте Генеральной прокуратуры РФ

4) только в Статистических сборниках

14. Как называется проверка подлинности пользователя по предъявленному им идентифика-

тору при входе в систему?

- 1) авторизация
- 2) идентификация

3) аудит

4) аутентификация

15. Каким инструментом поиска в СПС необходимо воспользоваться, если пользователю известны только орган принявший документ, тематика документа и дата его принятия

- 1) карточка поиска
- 2) быстрый поиск
- 3) навигатор

ми?

4) путеводитель

16. Можно ли при работе с документами в СПС сопровождать текст своими комментария-

1) да, в СПС предусмотрена такая возможность

2) нет, в СПС нет такой возможности

- 3) да, но при выходе из СПС они удалятся
- 4) да, но только при сохранении документа в специальной программе
- 17. Укажите, как происходит сортировка документов в СПС при Базовом/Быстром поиске
- 1) по юридической силе
- 2) по дате принятия
- 3) в рандомном порядке
- 4) по степени соответствия запросу

18. При помощи каких пунктов вкладок в программах устанавливаются следующие параметры страницы: размер бумаги, ориентация листа, размеры полей

- 1) Файл Параметры страницы
- 2) Файл Печать
- 3) Файл Свойства
- 4) Сервис Настройка
- 19. Какой элемент не может быть вписан в ячейку электронной таблицы MS Excel
- 1) нелое число
- 2) действительное число
- 3) диаграмма
- $4)$  текст

20. Какой из перечисленных объектов нельзя вставить в слайд?

- 1) таблицу MS Excel
- 2) функцию BIOS
- 3) аудиозапись
- 4) видеоклип

# 14.1.2. Экзаменационные тесты

Приведены примеры типовых заданий из банка экзаменационных тестов, составленных по пройденным разделам дисциплины

1. При помощи каких пунктов вкладок в программах устанавливаются следующие параметры страницы: размер бумаги, ориентация листа, размеры полей

- 1) Файл Параметры страницы
- 2) Файл Печать
- 3) Файл Свойства
- 4) Сервис Настройка
- 2. Какой из перечисленных объектов нельзя вставить в слайд?
- 1) таблицу MS Excel
- 2) функцию BIOS
- 3) аудиозапись
- 4) видеоклип

3. Как называется адрес ресурса в Интернете, в котором указано с помощью какого протокола следует к нему обращаться, какую программу необходимо запустить и к какому конкретному файлу обратиться на сервере?

1) доменный адрес

 $2)$  DNS

 $3)$  URL

4) IP-адрес

4. Какую из перечисленных программ необходимо иметь на компьютере для защиты информации при работе в сети Интернет?

1) Firewall

2) Windows

3) Chrome

 $4)$  Bag

5. К информационным системам государственного уровня относятся:

1. государственная система статистики

2. система Интерпола

3. система Пенсионного фонда

4. банковская система

6. Особенностью СПС "Кодекс" является наличие в составе системы:

1. большого количества нормативно-технических документов: ГОСТов, СНиПов, РД и т.д.

2. специализированных подсистем по отраслям деятельности (строительство, экология, электроэнергетика, охрана труда и пр.)

3. подсистемы ограниченного доступа с данными судебных экспертиз

4. автоматических средств оповещения пользователей о документах, поступивших по определенной тематике

7. Раздел "Законодательство" СПС "КонсультантПлюс" содержит следующие виды докумен-TOB:

1. документы, отражающие внутрихозяйственную деятельность ведомств, организаций, а также составляющие коммерческую тайну предприятий

2. комментарии к основополагающим нормативным правовым актам, содержащие всесторонний анализ правовых норм

3. типовые формы, бланки, образцы деловой документации

4. нормативные и иные официальные акты федеральных и региональных органов государственной власти

8. В Интернет-версиях справочно-правовых систем пользователи получают доступ к необходимым им подсистемам в любое время и из любой точки:

1. бесплатно

2. бесплатно – к части информации, а ко всему информационному массиву – по договору

3. бесплатно - зарегистрированные пользователи

4. только по договору

9. Если в окне Быстрого поиска СПС "КонсультантПлюс" строка поиска не заполнена, то в нижней части окна имеются:

1. примеры возможных запросов и история запросов Быстрого поиска

2. полное описание (подробная справка) Быстрого поиска

3. примеры возможных запросов и последний сделанный запрос

4. информация о том, как получить справку по Быстрому поиску

10. В СПС "КонсультантПлюс" если в поле "Название документа" (вкладка "Основной поиск") задать выражение ОБРАЗОВАТЕЛЬНЫЕ УСЛУГИ, то будут найдены документы, в названии которых оба слова встречаются:

1. в заданной последовательности и с заданными окончаниями

2. в любой последовательности и с любыми окончаниями

3. в любой последовательности и с заданными окончаниями

4. в заданной последовательности и с любыми окончаниями

11. Системой маршрутизации движения документов является следующий вид электронного документооборота:

1. Enterprise-centric EDM

2. InformationManagement

3. WorkFlowManagement

4. DocFlowManagement

12. Какие информационные системы используются для поиска, сбора и анализа исходной информации на этапе разработки законопроекта?

1. электронного документооборота

2. информационно-справочные

3. информационно-поисковые

4. геоинформационные

13. С помощью "Электронной системы информационного обеспечения заседаний Государственной Думы"выполняются следующие функции:

1. регистрация депутатов Государственной Думы

2. подсчет голосов

ции

3. распечатка документов заседаний

4. учет информации о поступивших обращениях граждан

14. Интеллектуальная программа "Аналитический курьер" российской компании "Ай-Теко" способна автоматически выполнять следующие функции:

1. загружать публикации из Интернета

2. фильтровать загруженные документы от рекламы, анонсов и прочей шумовой информа-

3. определять тональность публикаций (негативная, позитивная, нейтральная)

4. размещать публикации в сети Интернет

15. Какие возможности предоставляет для граждан "Правоохранительный портал Российской Федерации"?

1. поиска информации о правоохранительных органах Российской Федерации

2. получить информацию о лицах и предметах, находящихся в розыске

3. разместить информацию о пропавших лицах

4. получить информацию о наличии судимости у любого человека

16. Какой из перечисленных источников является официальным источником опубликования нормативно-правовых актов РФ?

1) «pravo.gov.ru»

2) «government.ru»

3) «consultant.ru»

4) «pravo.ru»

17. На каком сайте размещается официальная информация о подготовке федеральными органами исполнительной власти проектов нормативных правовых актов и результатах их общественного обсуждения?

1) regulation.gov.ru

2) pravo.gov.ru

3) gosuslugi.ru

4) consultant.ru

18. Семенов А. обратился к интернет-провайдеру с проблемой подключения к сети Интернет. Интернет-провайдер попросил указать IP-адрес компьютера. Где Семенов А. может найти такую информацию?

1) в договоре о подключении к сети Интернет

2) в настройках браузера

3) в настройках маршрутизатора

4) в настройках компьютера

19. Укажите, в каких системах в процессе обработки информации принимают участие и люди, и технические средства:

1) автоматизированные информационные системы

2) автоматические информационные системы

3) механизированные информационные системы

4) полуавтоматические информационные системы

20. Что из перечисленного будет относиться к угрозе искажения информации?

- 1) незаконное воспроизведение авторской информации
- 2) незаконное копирование авторской информации
- 3) дублирование информации

4) отказ от получения информации

# 14.1.3. Темы контрольных работ

Дисциплина "Информационные технологии в юридической деятельности"

1. К угрозе искажения информации относится:

1. Незаконное воспроизведение авторской информации;

2. Незаконное копирование авторской информации;

3. Отказ от получения информации;

4. Дублирование информации.

2. К организационно-техническим методам обеспечения информационной безопасности относятся:

1. Создание систем и средств предотвращения несанкционированного доступа к обрабатываемой информации и специальных воздействий, вызывающих разрушение, уничтожение, искажение информации, а также изменение штатных режимов функционирования систем и средств информатизации и связи;

2. Разработка, использование и совершенствование средств защиты информации и методов контроля эффективности этих средств, развитие защищенных телекоммуникационных систем, повышение надежности специального программного обеспечения;

3. Разработка нормативных правовых актов, регламентирующих отношения в информационной сфере РФ;

4. Разработка нормативных методических документов по вопросам обеспечения информационной безопасности РФ.

3. В рамках какого подхода рассматривают следующее определение: «Информация – это некоторая последовательность символических обозначений (букв, цифр, закодированных графических образов и звуков и т.п.), несущая смысловую нагрузку и представленная в понятном компьютеру виде»?

1. Правового.

2. Применительно к компьютерной обработке данных.

3. Экономического.

4. Вероятностного.

4. Для реализации задач стратегического уровня управления в современных информационных системах используются информационные технологии:

1. Интеллектуальные;

2. Поисковые:

3. Мультимедийные;

4. Геоинформационные.

5. Информационная система пенсионного фонда России относится к следующим классам информационных систем:

1. По степени автоматизации информационных процессов - автоматическая;

2. По масштабу - государственная;

3. По виду деятельности - применяемая в правоохранительных органах;

4. По основному виду обрабатываемой информации - фактографическая.

6. Системы обработки данных предназначены:

1. Для принятия управленческих решений на основе сравнения текущих показателей с показателями прошлых периодов;

2. Для решения задач, в которых имеются все необходимые входные данные и известны алгоритмы их обработки;

3. Для ответов на запросы пользователей о текущем состоянии объекта управления;

4. Для решения проблем, развитие которых трудно прогнозировать.

7. Характерной чертой систем поддержки принятия решений является то, что они:

1. Обеспечивают решение проблем, развитие которых трудно прогнозировать;

2. Оснащены сложными инструментальными средствами моделирования и анализа;

3. Содержат сведения о прошлом, настоящем и возможном будущем предприятия;

4. Используются для решения хорошо структурированных задач.

8. На каком сайте размещается официальная информация о подготовке федеральными органами исполнительной власти проектов нормативных правовых актов и результатах их общественного обсуждения?

1) regulation.gov.ru

- 2) pravo.gov.ru
- 3) gosuslugi.ru
- 4) consultant.ru

9. Укажите, к какому виду систем относятся следующие программы: Oracle, Microsoft SOL Server, Microsoft Access:

1) Информационные системы принятия решений

2) Информационные системы правотворческой и правоприменительной деятельности

3) Системы электронного документооборота

4) Системы управления базами данных

10. С помощью какого интернет-ресурса можно узнать дату и время рассмотрения искового заявления, поданного в арбитражный суд

1) Мой Арбитр

2) РосПравосудие

3) СудАкт

4) Страж

Дисциплина "Информационные технологии в юридической деятельности"

1. К коммерческим версиям справочно-правовых систем относят:

1. КонсультантПлюс:

2. Кодекс:

3. Гарант;

4. Закон.

2. Система помощи по работе в СПС «КонсультантПлюс» вызывается сочетанием клавиш:

 $1.$  F1:

2.  $Crtl + F3$ ;

 $3.$  Alt+F1;

4 F<sub>2</sub>

3. Какие информационные банки содержит раздел «Законодательство»?

- 1. «Законопроекты» и «ВерсияПроф»;
- 2. «ВерсияПроф» и «Документы СССР»;

3. «Локументы СССР» и «Корреспонденция счетов»:

4. «Корреспонденция счетов» и «Законопроекты».

4. В каком информационном банке содержится Закон РФ от 10.07.1992 № 3266-1 «Об образовании»?

1. «Решения высших судов»;

2. «ВерсияПроф»;

3. «Эксперт-приложение»;

4. «Законопроекты».

5. Можно ли в информационном банке СПС «КонсультантПлюс» «Международное право» найти документы по внутреннему законодательству Республики Черногория?

1. Да, можно, если эти документы приняты после 2000 года;

2. Да, можно, если эти документы приняты после 2006 года;

3. Да. можно, если эти документы приняты после 1992 года

4. Нет, нельзя

6. Какие редакции документов сохраняются в информационном банке «ВерсияПроф»?

1. Только последняя по времени редакция:

2. Все редакции;

3. Только первоначальная редакция и последняя по времени редакция;

4. Только те редакции, которые были официально опубликованы.

7. Какую информацию нельзя получить по кнопке «Обзоры» СПС «КонсультантПлюс» на Панели быстрого доступа?

1. Аналитические обзоры правовой информации;

2. Тематические подборки;

3. Мониторинг новых и измененных документов;

4. Обзоры изменений в кодексах.

8. В Быстром поиске СПС «КонсультантПлюс» был выполнен запрос с использованием вкладки «Судебная практика». Если нажать на ссылку «Построить полный список», то будет построен дерево-список, содержащий удовлетворяющие запросу документы из разделов:

1. Только «Судебная практика»;

2. «Законодательство» и «Судебная практика»;

3. «Комментарии законодательства» и «Судебная практика»;

4. Всех разделов.

9. Каждому документу из информационного банка СПС «КонсультантПлюс» соответствует только одно значение в словаре следующих полей:

1. «Когда получен» и «Поиск по статусу»;

2. «Поиск по статусу» и «Вид документа»;

3. «Вид документа» и «Номер»;

4. «Номер» и «Когда получен».

10. С помощью Быстрого поиска СПС «КонсультантПлюс» могут быть найдены документы:

1. Только из информационного банка «ВерсияПроф»;

2. Только из раздела «Законодательство»;

3. Только из разделов «Законодательство», «Финансовые и кадровые консультации» и «Судебная практика»;

4. Из всех установленных на компьютере пользователя разделов и информационных банков.

# **14.1.4. Темы курсовых проектов / курсовых работ**

Вариант 1

1. Информация и ее виды. Источники информации. Правовая информация.

2. Автоматизированные информационные системы судебной деятельности.

Вариант 2

1. Информационные технологии: понятие, виды, история развития.

2. Назначение и функциональные возможности Портала государственных услуг.

Вариант 3

1. Роль и место информационных технологий в правовой сфере.

2. Автоматизированные информационные системы органов прокуратуры Российской Феде-

рации.

Вариант 4

1. «Открытые данные». Хартия открытых данных.

2. Автоматизированные информационные системы Министерства внутренних дел РФ. Вариант 5

1. Понятие и особенности современного информационного общества.

2. Назначение и функциональные возможности Картотеки арбитражных дел.

Вариант 6

1. Применение возможностей сети Интернет в юридической деятельности.

2. Назначение и функциональные возможности интернет-ресурса «Российская общественная инициатива».

Вариант 7

1. Общая характеристика электронного документооборота.

2. Назначение и функциональные возможности сайта Федеральной налоговой службы РФ / Электронные услуги сайта Федеральной налоговой службы РФ.

Вариант 8

1. Защита электронных документов и их отдельных фрагментов.

2. Основные возможности справочной системы «Кодекс».

Вариант 9

1. Понятие и типы баз данных. Назначение баз данных.

2. Назначение и функциональные возможности Официального интернет-портала правовой информации.

Вариант 10

1. Информационные системы: понятие, классификация, категории пользователей.

2. Назначение и функциональные возможности сайта Госавтоинспекции РФ / Электронные услуги сайта Госавтоинспекции РФ.

Вариант 11

1. Облачные технологии: понятие, назначение, перспективы для юристов.

2. Назначение и функциональные возможности Портала открытых данных РФ.

Вариант 12

1. Справочно-правовые системы: понятие, виды. Назначение и основные возможности.

2. Единый государственный реестр индивидуальных предпринимателей и юридических лиц: назначение и функциональные возможности.

Вариант 13

1. Технологии поиска правовой информации в справочно-правовых системах.

2. Единый федеральный реестр сведений о банкротстве: назначение и функциональные возможности.

Вариант 14

1. Виды поиска документов в справочно-правовых системах.

2. Назначение и функциональные возможности Государственной информационной системы жилищно-коммунального хозяйства.

Вариант 15

1. Аналитические возможности справочно-правовых систем.

2. Единый портал бюджетной системы РФ: назначение и функциональные возможности. Вариант 16

1. Основные возможности справочно-правовой системы «КонсультантПлюс».

2. Назначение и функциональные возможности государственной автоматизированной системы «Выборы».

Вариант 17

1. Основные возможности справочно-правовой системы «Гарант».

2. Назначение и функциональные возможности государственной автоматизированной системы «Правосудие».

Вариант 18

1. Государственная политика в сфере использования информационных технологий.

2. Назначение и функциональные возможности государственной автоматизированной системы «Управление».

Вариант 19

1. Использование информационных технологий в органах государственной власти.

2. Функциональные возможности Единой информационной системы в сфере закупок. Вариант 20

1. Защита информации при работе в сети Интернет.

2. Назначение и функциональные возможности сайта Федеральной службы судебных приставов РФ / Электронные услуги сайта Федеральной службы судебных приставов РФ.

#### **14.1.5. Методические рекомендации**

Учебный материал излагается в форме, предполагающей самостоятельное мышление студентов, самообразование. При этом самостоятельная работа студентов играет решающую роль в ходе всего учебного процесса.

Начать изучение дисциплины необходимо со знакомства с рабочей программой, списком учебно-методического и программного обеспечения. Самостоятельная работа студента включает работу с учебными материалами, выполнение контрольных мероприятий, предусмотренных учебным планом.

В процессе изучения дисциплины для лучшего освоения материала необходимо регулярно

обращаться к рекомендуемой литературе и источникам, указанным в учебных материалах; пользоваться через кабинет студента на сайте Университета образовательными ресурсами электроннобиблиотечной системы, а также общедоступными интернет-порталами, содержащими научнопопулярные и специализированные материалы, посвященные различным аспектам учебной дисциплины.

При самостоятельном изучении тем следуйте рекомендациям:

- чтение или просмотр материала необходимо осуществлять медленно, выделяя основные идеи; на основании изученного составить тезисы. Освоив материал, попытаться соотнести теорию с примерами из практики;

- если в тексте встречаются термины, следует выяснить их значение для понимания дальнейшего материала;

- необходимо осмысливать прочитанное и изученное, отвечать на предложенные вопросы.

Студенты могут получать индивидуальные консультации с использованием средств телекоммуникации.

По дисциплине могут проводиться дополнительные занятия в форме вебинаров. Расписание вебинаров публикуется в кабинете студента на сайте Университета. Запись вебинара публикуется в электронном курсе по дисциплине.

#### **14.2. Требования к оценочным материалам для лиц с ограниченными возможностями здоровья и инвалидов**

Для лиц с ограниченными возможностями здоровья и инвалидов предусмотрены дополнительные оценочные материалы, перечень которых указан в таблице 14.

Таблица 14 – Дополнительные материалы оценивания для лиц с ограниченными возможностями здоровья и инвалидов

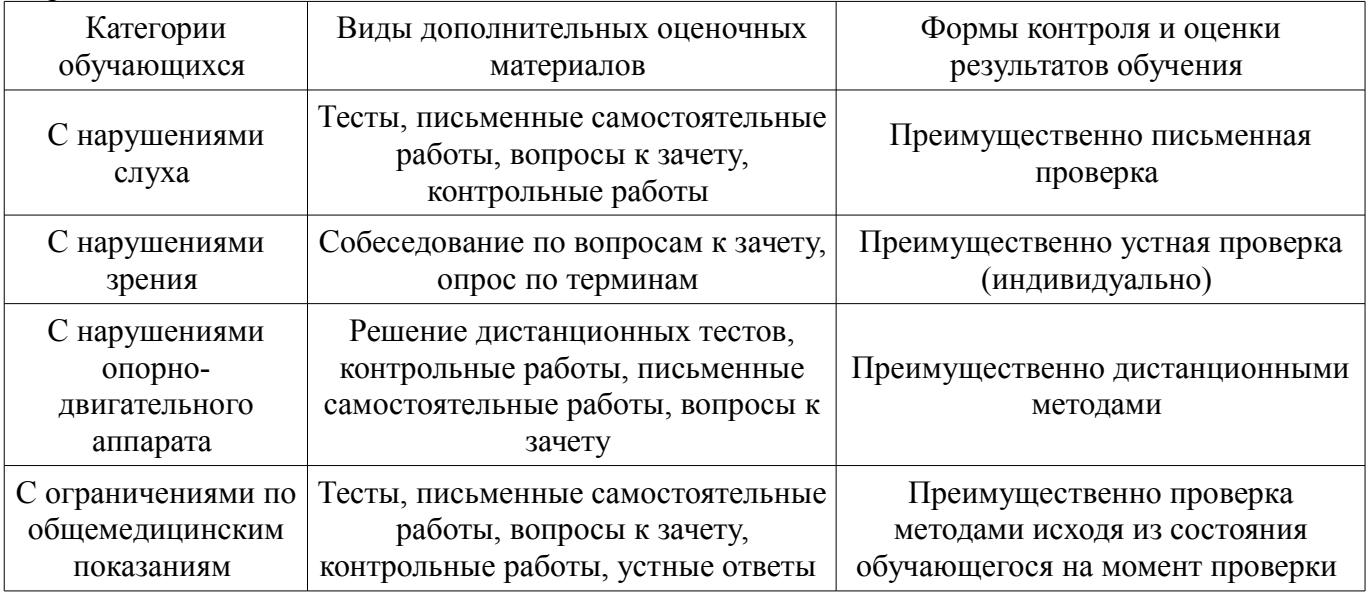

# **14.3. Методические рекомендации по оценочным материалам для лиц с ограниченными возможностями здоровья и инвалидов**

Для лиц с ограниченными возможностями здоровья и инвалидов предусматривается доступная форма предоставления заданий оценочных средств, а именно:

- в печатной форме;
- в печатной форме с увеличенным шрифтом;
- в форме электронного документа;
- методом чтения ассистентом задания вслух;
- предоставление задания с использованием сурдоперевода.

Лицам с ограниченными возможностями здоровья и инвалидам увеличивается время на подготовку ответов на контрольные вопросы. Для таких обучающихся предусматривается доступная форма предоставления ответов на задания, а именно:

- письменно на бумаге;
- набор ответов на компьютере;
- набор ответов с использованием услуг ассистента;
	- представление ответов устно.

Процедура оценивания результатов обучения лиц с ограниченными возможностями здоровья и инвалидов по дисциплине предусматривает предоставление информации в формах, адаптированных к ограничениям их здоровья и восприятия информации:

# **Для лиц с нарушениями зрения:**

- в форме электронного документа;
- в печатной форме увеличенным шрифтом.

# **Для лиц с нарушениями слуха:**

- в форме электронного документа;
- в печатной форме.

# **Для лиц с нарушениями опорно-двигательного аппарата:**

- в форме электронного документа;
- в печатной форме.

При необходимости для лиц с ограниченными возможностями здоровья и инвалидов процедура оценивания результатов обучения может проводиться в несколько этапов.